## **The Pond**

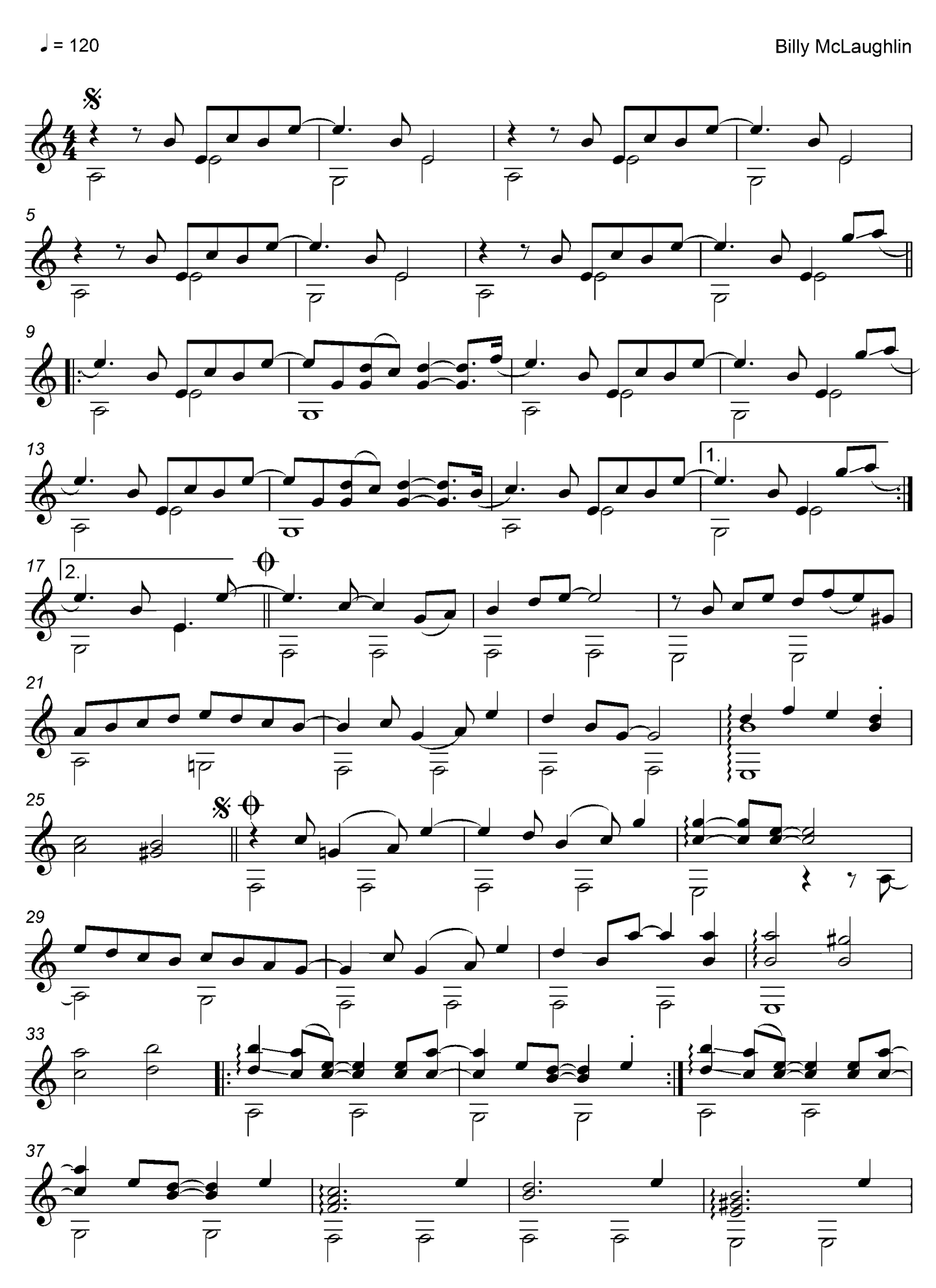

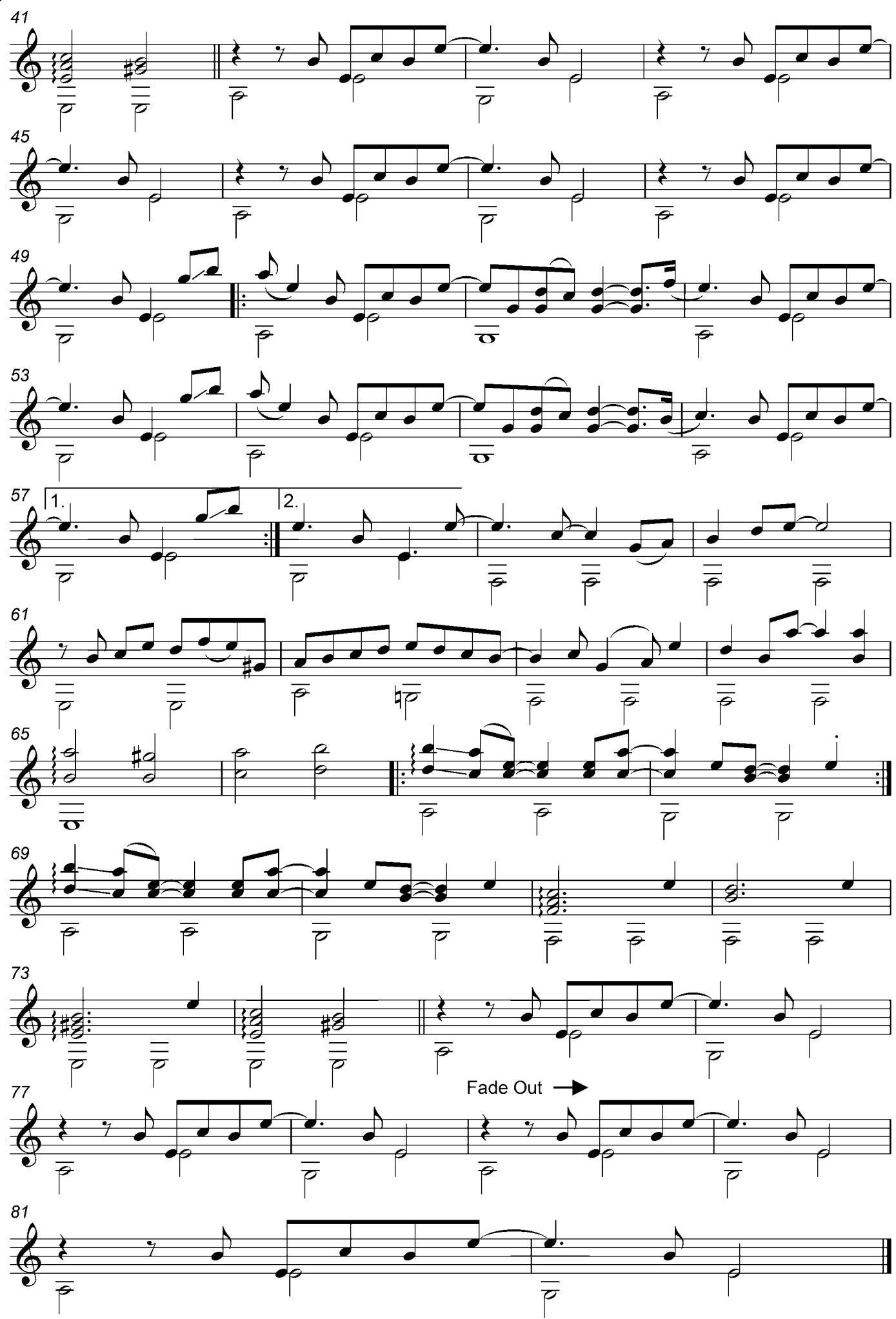

 $\overline{2}$